Документ подписан простой электронной подписью Информация о владельце:

ФИО: Макаренко Елена Министерство науки и высшего образования Российской Федерации Должность: РФАдеральное государственное бюджетное образовательное учреждение высшего Дата подписа<u>ния: 20.02.2024 10:10:02</u> Уникальный программный ключ: c098bc0c1041cb2a4cf926cf171d6715d99a6ae00 RHH3PDBOre2KOHOMИ Ческий колледж

УТВЕРЖДАЮ **ФИНЭНДИРЕКТОР PLACER**  $\n **P. A. Сычев**\n$ KODA  $2022r$ . **BY RWY** 

# Рабочая программа дисциплины Управление проектами

## Специальность 09.02.07

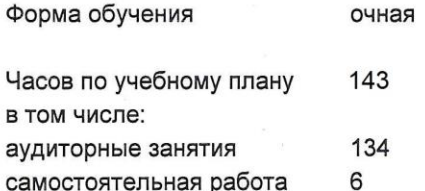

Ростов-на-Дону 2022 г.

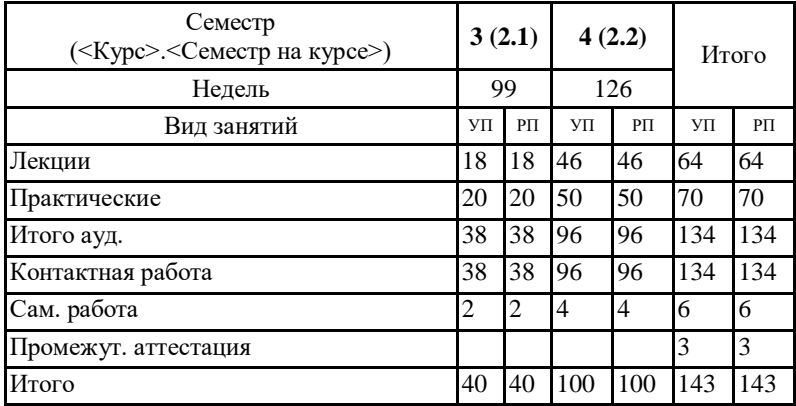

### **Распределение часов дисциплины по семестрам**

### **ОСНОВАНИЕ**

Федеральный государственный образовательный стандарт среднего профессионального образования по специальности 09.02.07 Информационные системы и программирование (Приказ Министерства образования и науки Российской Федерации от 9 декабря 2016 г. № 1547 «Об утверждении Федерального государственного образовательного стандарта среднего профессионального образования по специальности 09.02.07 Информационные системы и программирование»)

Рабочая программа составлена по образовательной программе направление 09.02.07 программа среднего профессионального образования

Учебный план утвержден учёным советом вуза от 29.08.2023 протокол № 1

Программу составил(и): Преп., Шевченко Н.А.

Председатель ЦМК: Шевченко Н.А.

Рассмотрено на заседании ЦМК от 30.08.2022 протокол № 1

 $\overline{1}$ .

### **1. ЦЕЛИ ОСВОЕНИЯ ДИСЦИПЛИНЫ**

1.1 Целью дисциплины МДК.03.02 Управление проектами является подготовка студентовпо фундаментальным вопросам технологии управления проектами организации с использованием современного программного обеспечения.В соответствии с поставленными целями преподавание дисциплины реализует следующие задачи:современную технологию и методологию управления проектом;основные признаки и типы проектов, характеристики проектов,функции управления проектами;место проектной технологии в жизненном цикле организации;современное программное обеспечение в области управления проектами.

**2. МЕСТО ДИСЦИПЛИНЫ В СТРУКТУРЕ ОБРАЗОВАТЕЛЬНОЙ ПРОГРАММЫ**

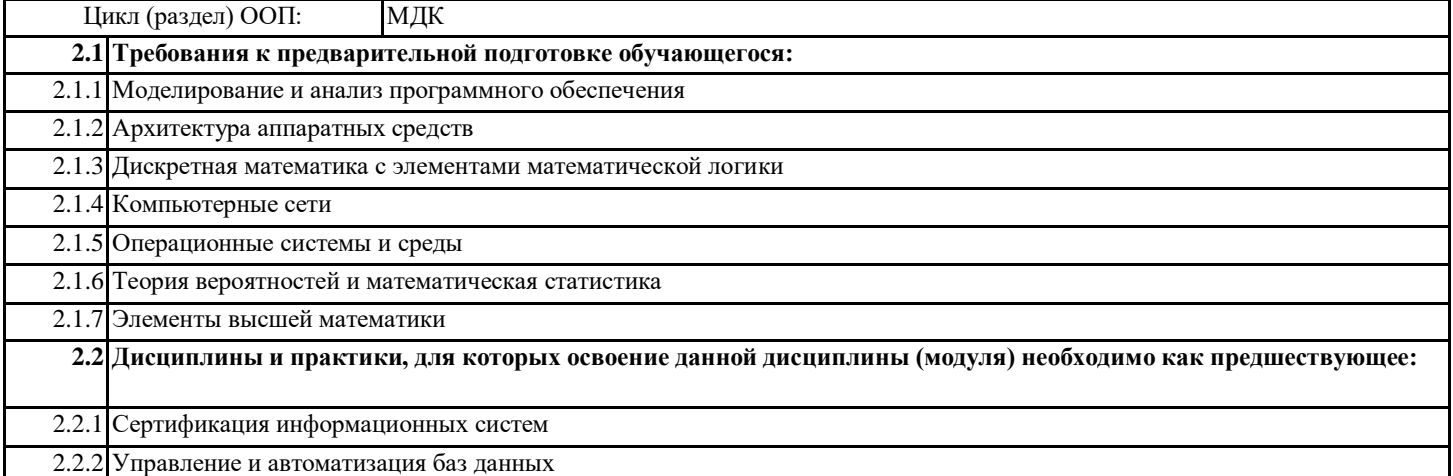

#### **3. ТРЕБОВАНИЯ К РЕЗУЛЬТАТАМ ОСВОЕНИЯ ДИСЦИПЛИНЫ**

#### **3.1 Знать**

**задачи планирования и контроля развития проекта; принципы построения системы деятельностей программного проекта; современные стандарты качества программного продукта и процессов его обеспечения; основные понятия различных видов моделирования; методы построения программного обеспечения; квалифицированно выполнить анализ процессов функционирования; основные виды и процедуры обработки информации, модели и методы решения задач обработки информации.**

**3.2 Уметь**

**работать с проектной документацией, разработанной с использованием графических языков спецификаций; выполнять оптимизацию программного кода с использованием специализированных программных средств; использовать методы и технологии тестирования и ревьюирования кода и проектной документации; применять стандартные метрики по прогнозированию затрат, сроков и качества;осуществлять математическую и информационную постановку задач по обработке информации, использовать алгоритмы обработки информации для различных приложений;решать прикладные вопросы интеллектуальных систем с использованием, статических экспертных систем, экспертных систем реального времени.**

**3.3 Владеть**

**в измерении характеристик программного проекта;опытом в использовании основных методологий процессов разработки программного обеспечения; оптимизации программного кода с использованием специализированных программных средств; применения прикладных программ разной степени интеграции;участия в разработке технического задания.**

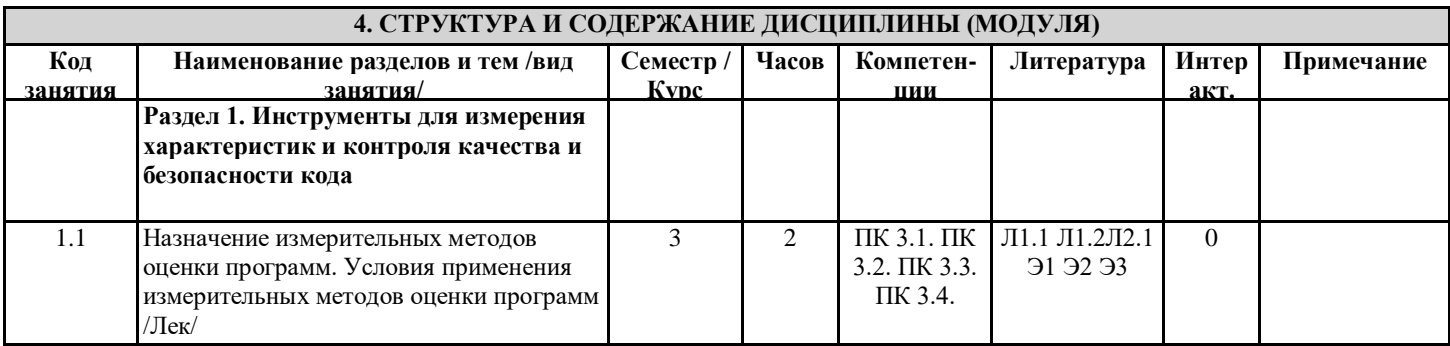

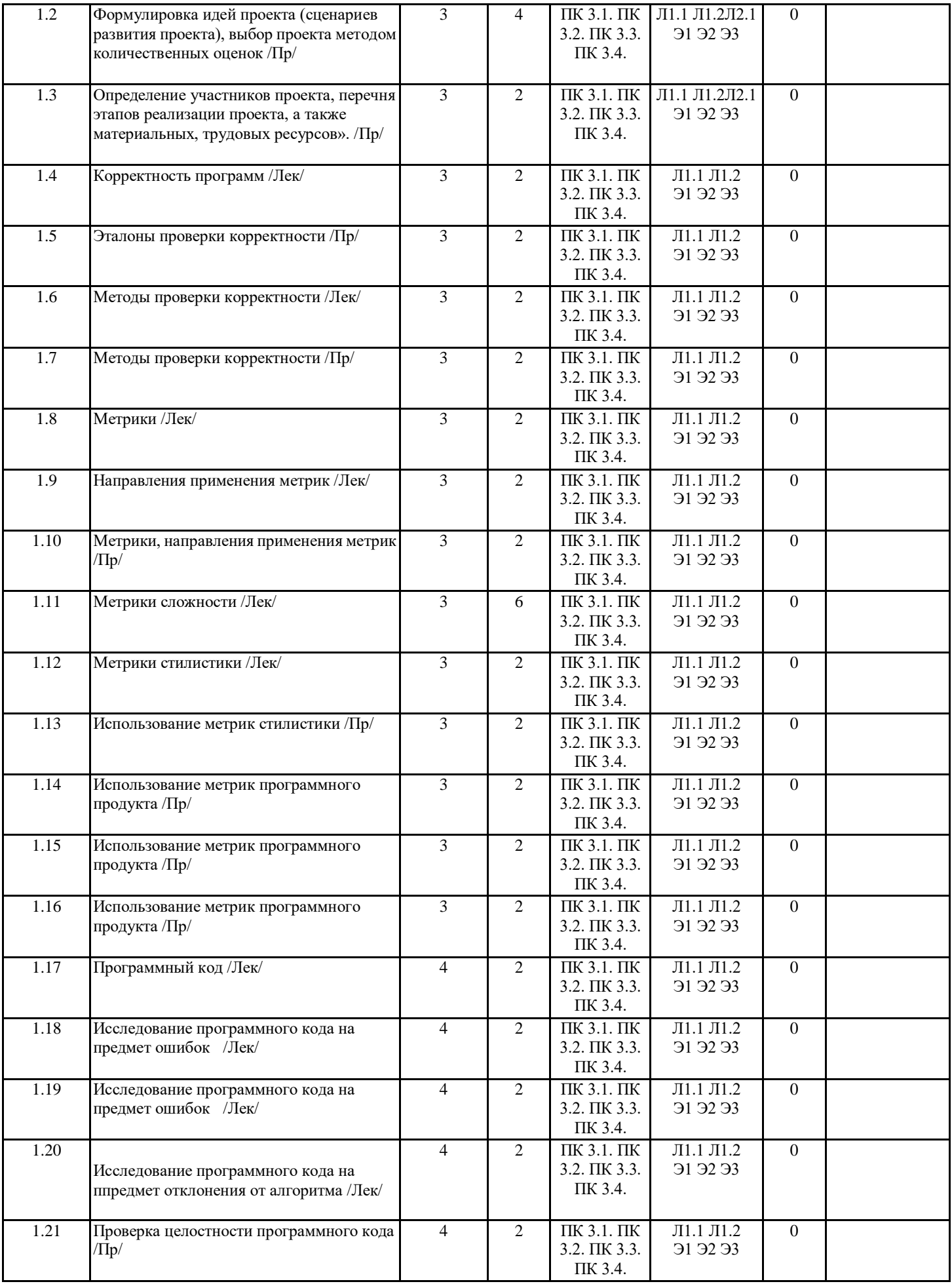

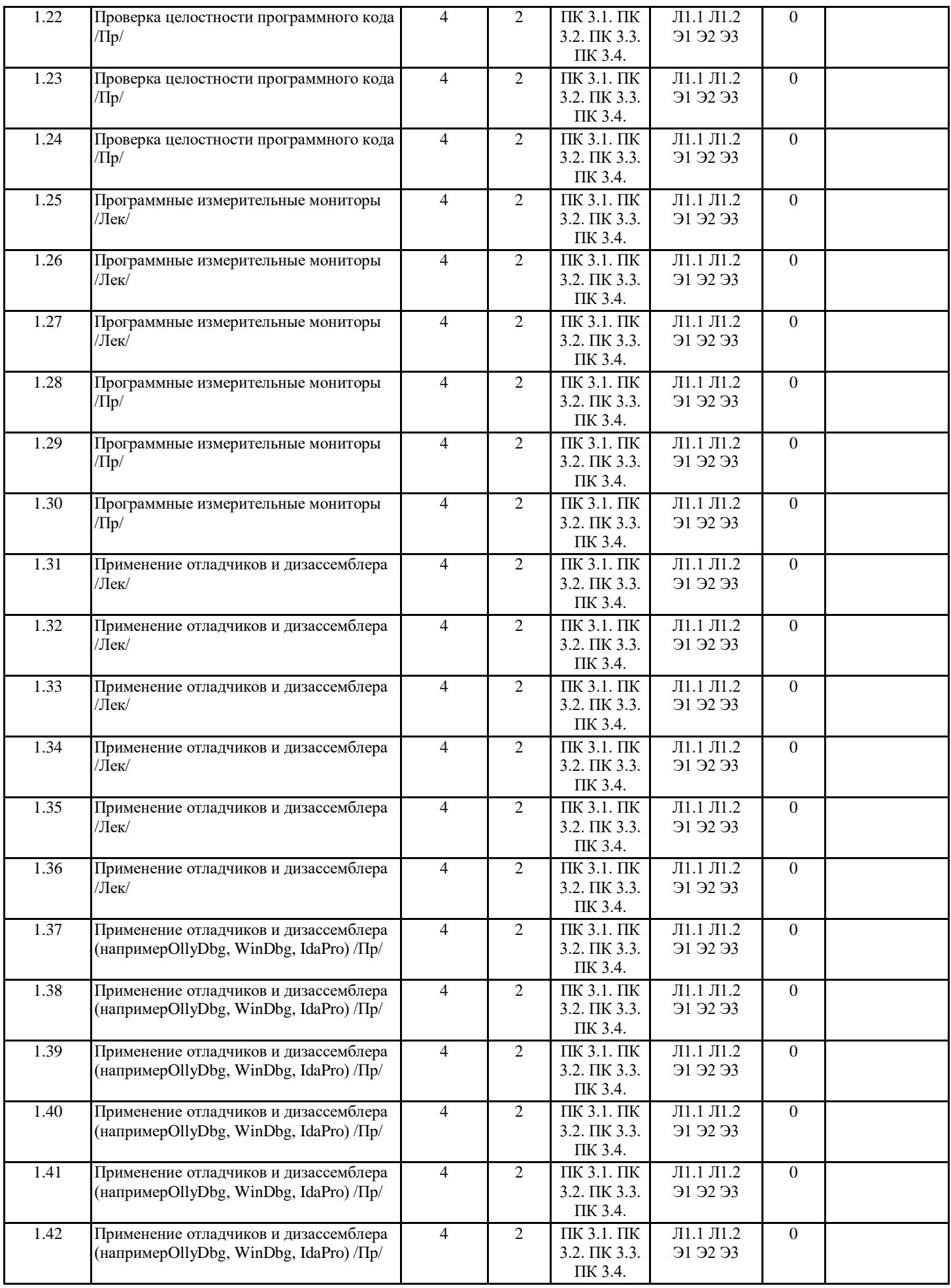

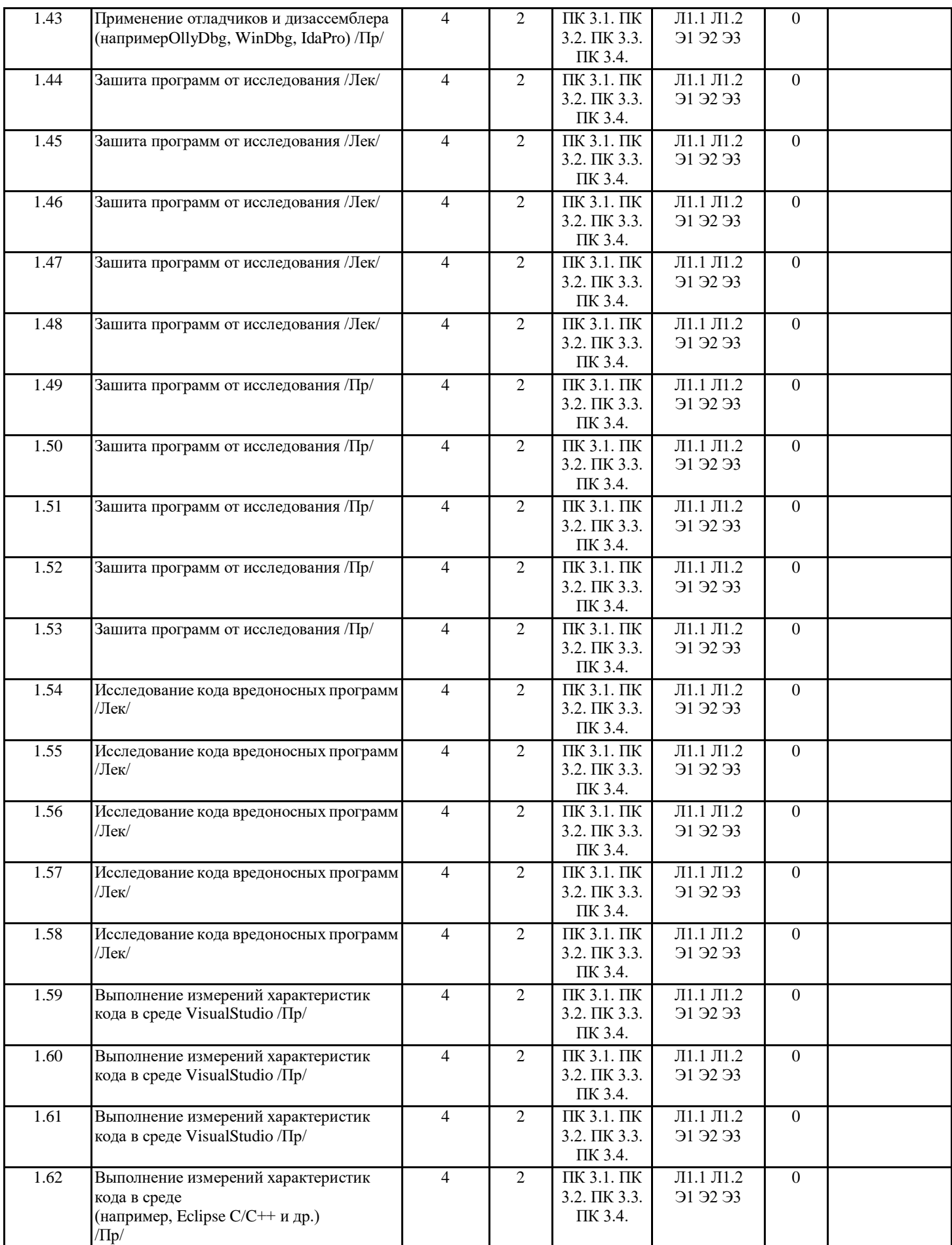

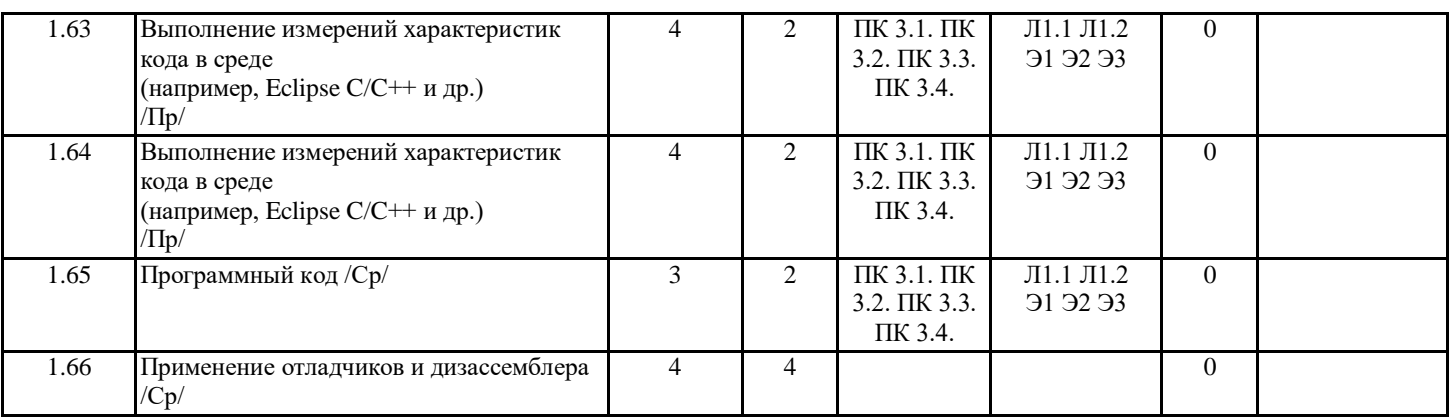

# **5. ФОНД ОЦЕНОЧНЫХ СРЕДСТВ**

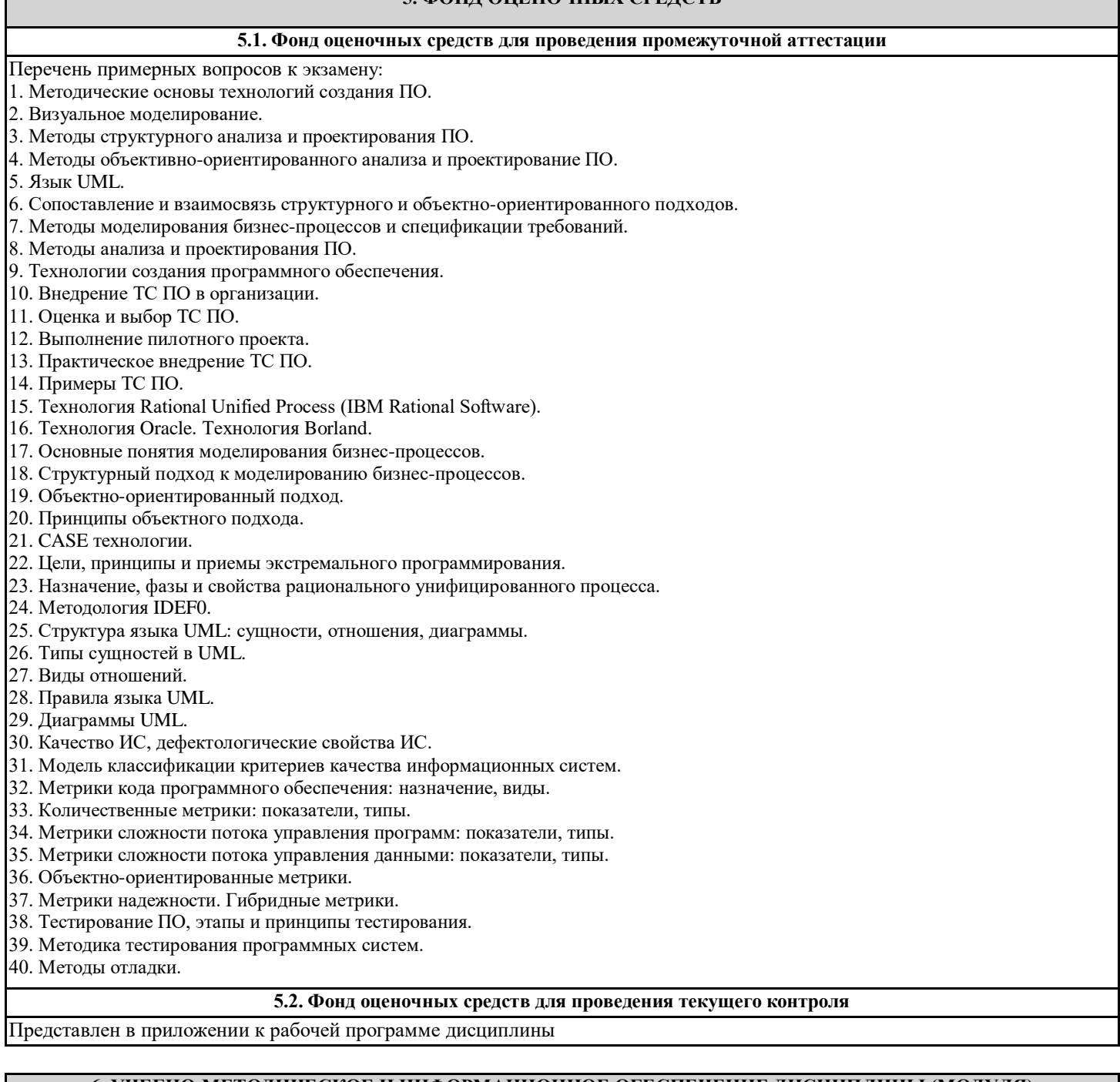

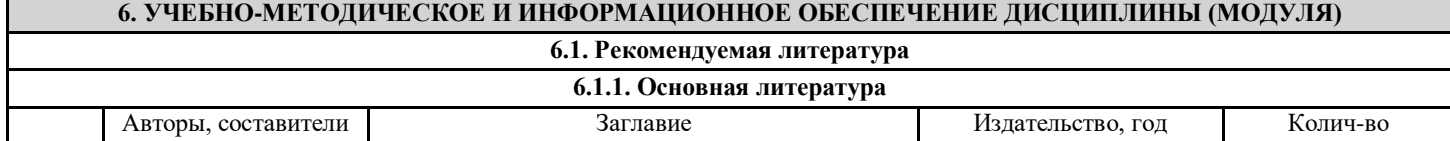

Τ

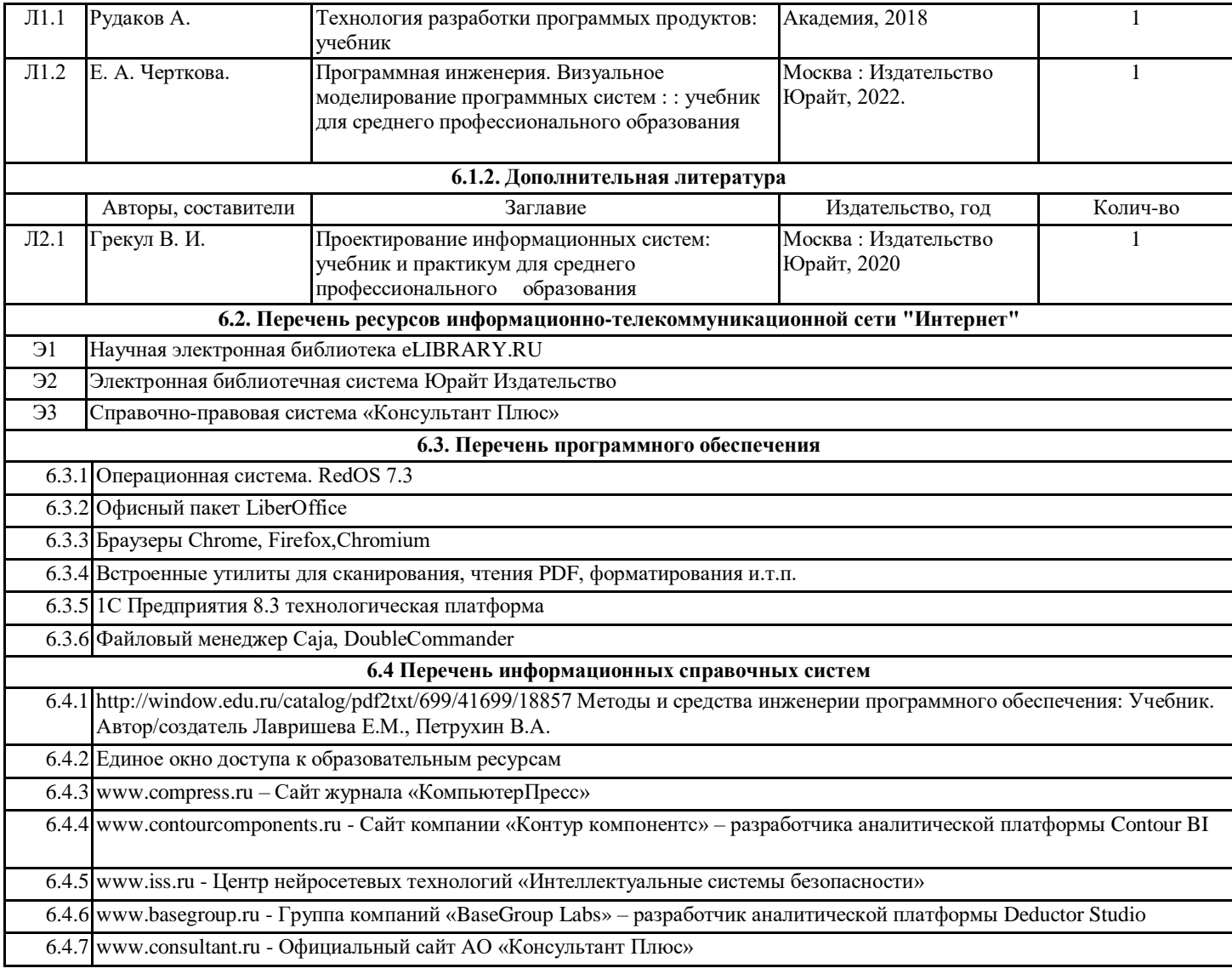

УП: 09.02.07 - 3г.10 - 2022 new.osf стр. 8

6.4.8 www.garant.ru - Официальный сайт ООО «НПП Гарант-Сервис»

6.4.9 ЭБС издательства «Юрайт» www.biblio-online.ru

### **7. МАТЕРИАЛЬНО-ТЕХНИЧЕСКОЕ ОБЕСПЕЧЕНИЕ ДИСЦИПЛИНЫ (МОДУЛЯ)**

7.1 Помещения для проведения всех видов работ, предусмотренных учебным планом, укомплектованы необходимой специализированной учебной мебелью и техническими средствами обучения

### **8. МЕТОДИЧЕСКИЕ УКАЗАНИЯ ДЛЯ ОБУЧАЮЩИХСЯ ПО ОСВОЕНИЮ ДИСЦИПЛИНЫ (МОДУЛЯ)**

Методические указания по освоению дисциплины представлены в Приложении к рабочей программе дисциплины.